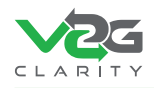

## **Abbreviations Used in Advanced Course I**

A Ampere **AC** Alternating Current **AVLN** Audio Video Logical Network

**BPT** Bi-directional Power Transfer

**CCS** Combined Charging System CharlN Charging Interface Initiative e.V. **CI** Communication Interface **CP** Control Pilot

**DC** Direct Current **DHCP** Dynamic Host Configuration Protocol

**EIM** External Identification Means **Enum** Enumerated Data Type **EV** Electric Vehicle **EVCC** Electric Vehicle Communication Controller **EVCCID** Electric Vehicle Communication Controller ID **EVSE** Electric Vehicle Supply Equipment **EXI** Efficient XML Interchange **EXIG FXI Grammar** 

**GB** Guobiao, National Standard in Chinese

**HLC** High-Level Communication **HMI** Human-Machine Interface **HPC** High Power Charger **HSM** Hardware Security Module

**ID** Identifier **IDE** Integrated Development Environment **IEC** International Electrotechnical Commission **IP** Internet Protocol **ISO** International Organization for Standardization

**JAR** Java Archive JAXB Java Architecture for XML Binding **JVM** Java Virtual Machine

L1, L2, L3 Phases 1, 2, and 3 in an electrical installation

**MAC** address Media Access Control address

N Neutral (in an electrical installation) **NID Network ID** 

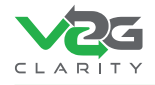

**NMK** Network Membership Key

**OCPP** Open Charge Point Protocol **OFDM** Orthogonal Frequency-Division Multiplexing **OSI** Open Systems Interconnection

**PE** Protective Earth **PLC** Powerline Communication **PnC** Plug & Charge **PWM** Pulse Width Modulation

**QR** Quick Response

**RCD** Residual-Current Device **RFID** Radio-Frequency IDentification

**SA** Secondary Actor **SAAC** Stateless Address Autoconfiguration **SDP** SECC Discovery Protocol **SECC** Supply Equipment Communication Controller **SLAC** Signal Level Attenuation Characterization **SUT** System Under Test

**TCP** Transmission Control Protocol **TLS** Transport Layer Security

**UDP** User Datagram Protocol **URL** Uniform Resource Locator **URN** Uniform Resource Name

**V** Voltage **V2GTP** Vehicle-to-Grid Transfer Protocol

**XML** Extensible Markup Language **XSD** XML Schema Definition